### **Signing Documents Electronically**

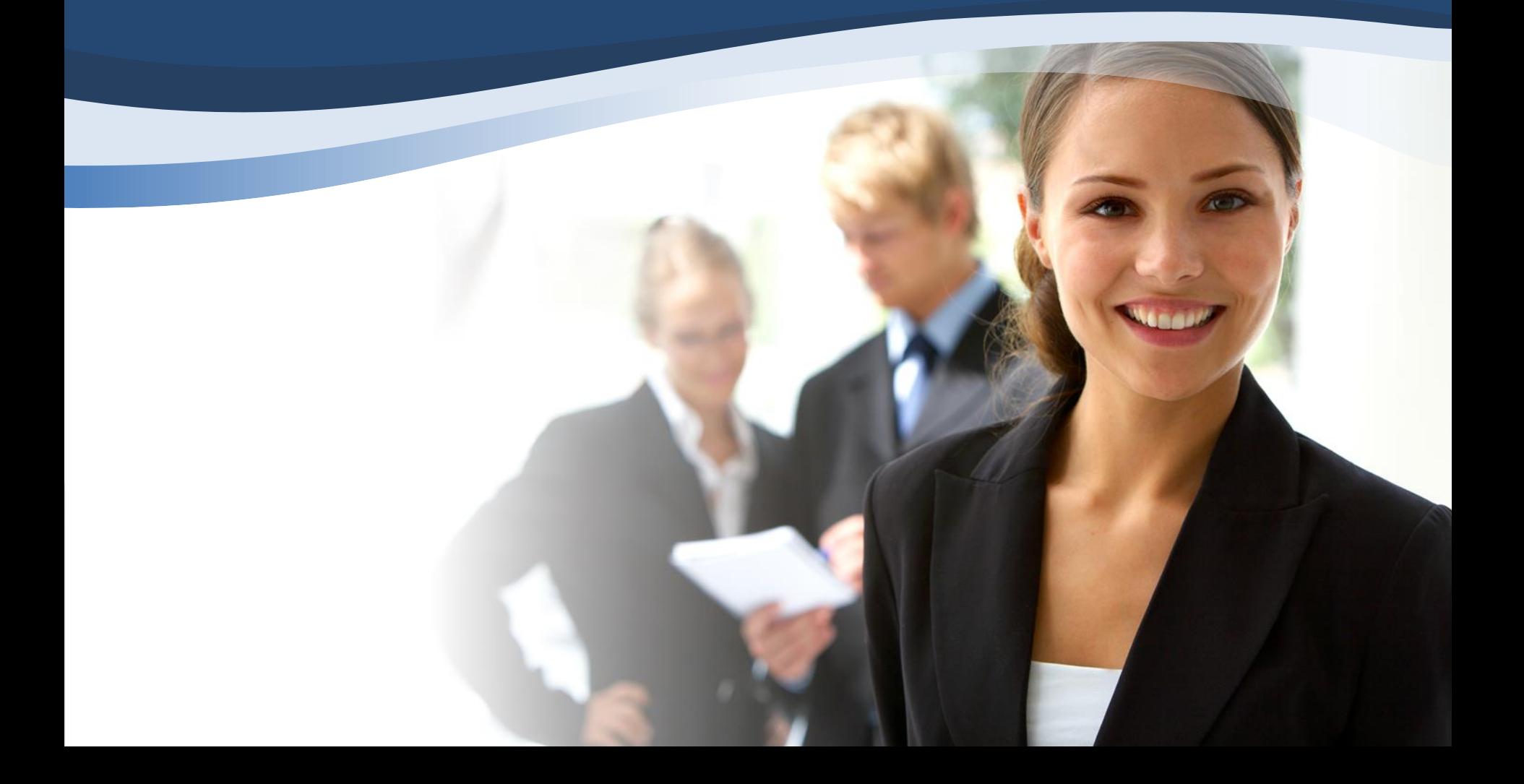

# You will receive this email

Documents for the Doe loan application will soon be available for your electronic signature on a secure, password-protected website. The Website provides convenient 24-hour access to the status and details of the application. Please follow the instructions below to provide consent to receive electronic documents for this loan application.

Click here to visit the website and consent to receive the documents electronically.

New to eSigning? Click here to watch a video that walks you through the eSigning process and explains how to use this website to view, sign, and return the requested loan documents.

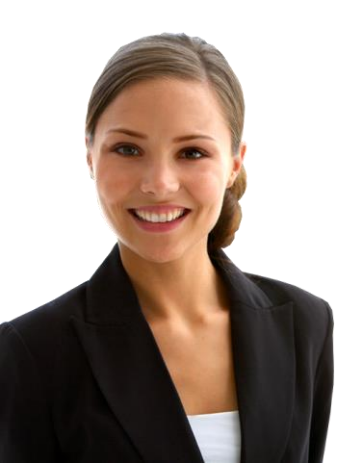

If you experience problems opening the link, copy and paste the URL below into your Web browser URL: https://7247061464.secure-loancenter.com/myaccount/accountlogin.aspx? tgt=prod&uid=bb8deb95-e863-4bd7-afd1-b40827dbbb77

### **Please create a Password**

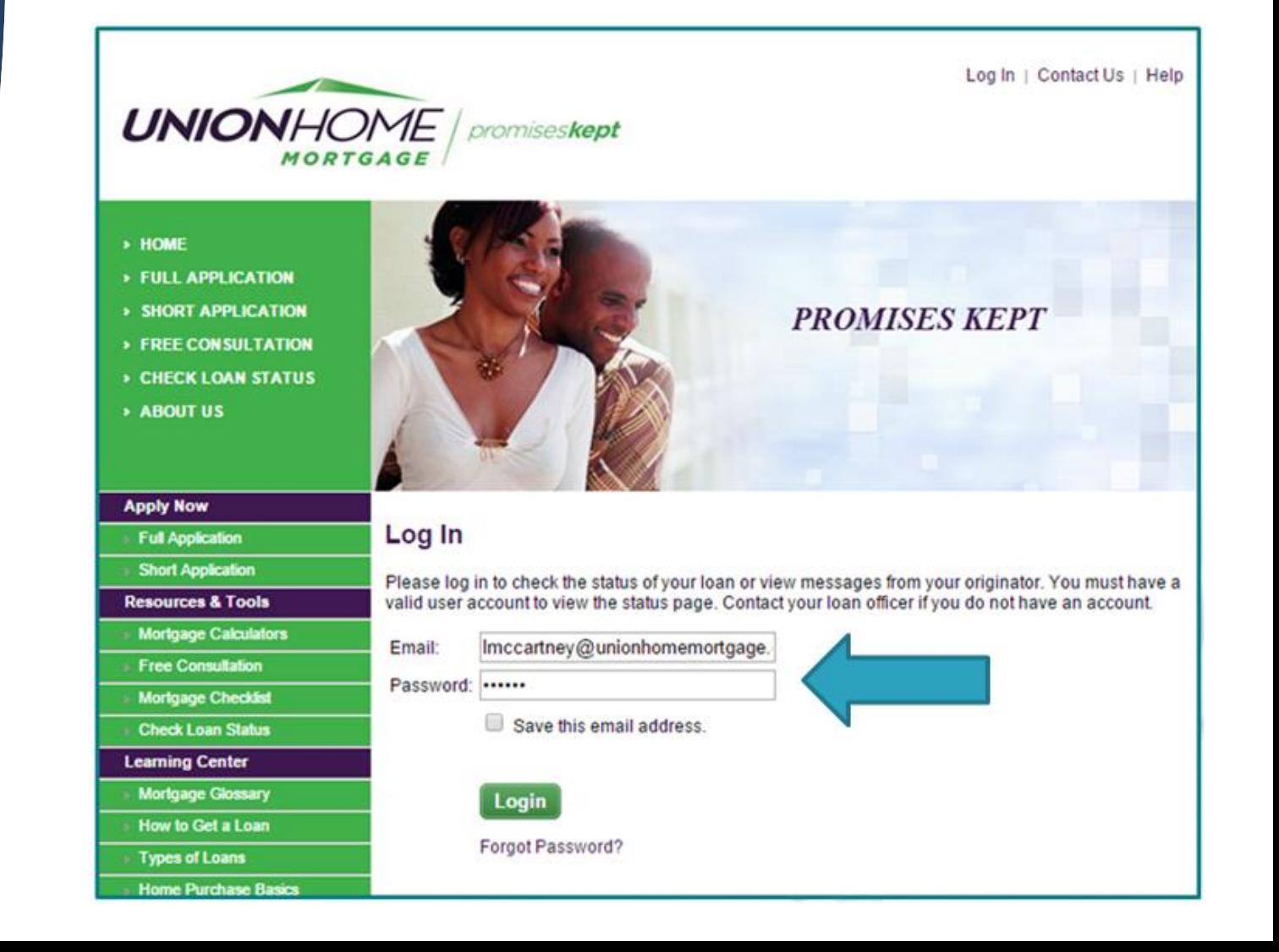

**Once you have created a password, you will receive a second email to access the Union Home website**

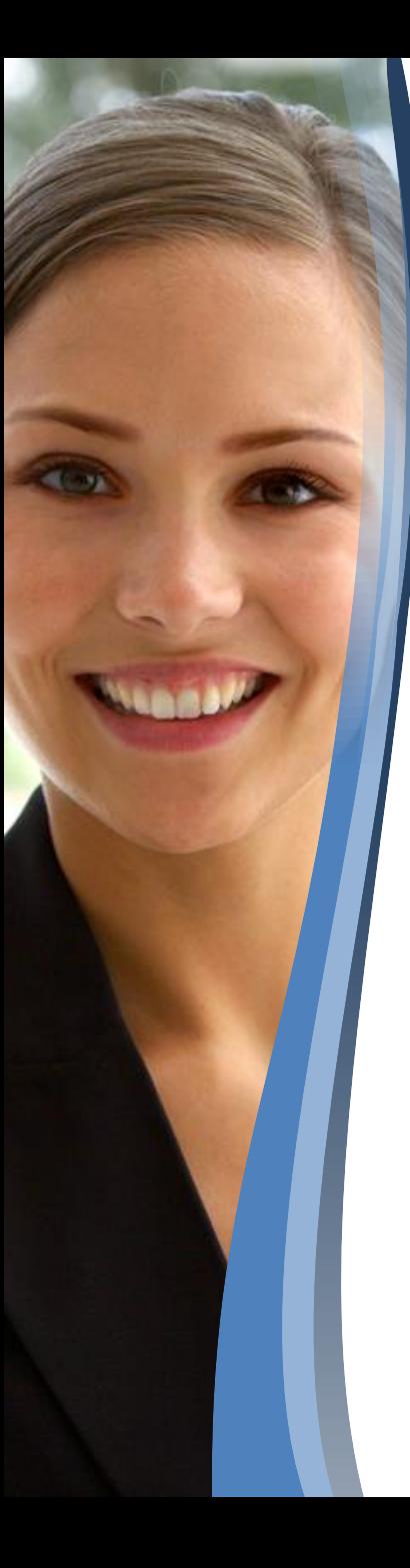

### You will be directed to the **Website**

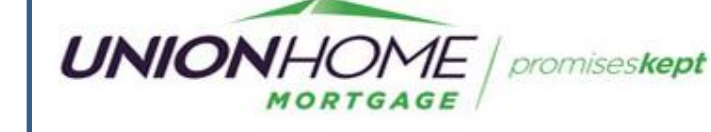

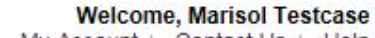

Log Out | My Account | Contact Us | Help

Y You have 1 new for unsert request

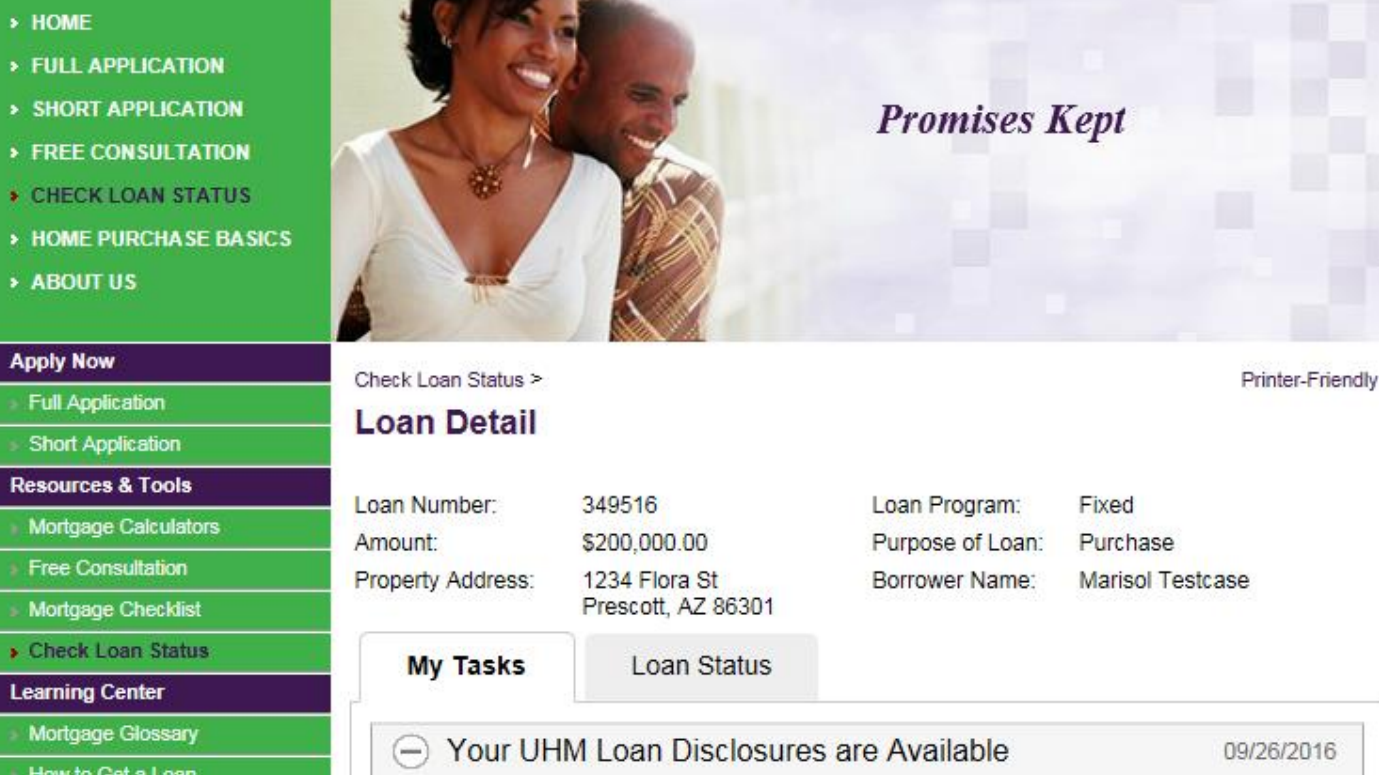

### **Documents available to be signed**

#### Click on eSign Button

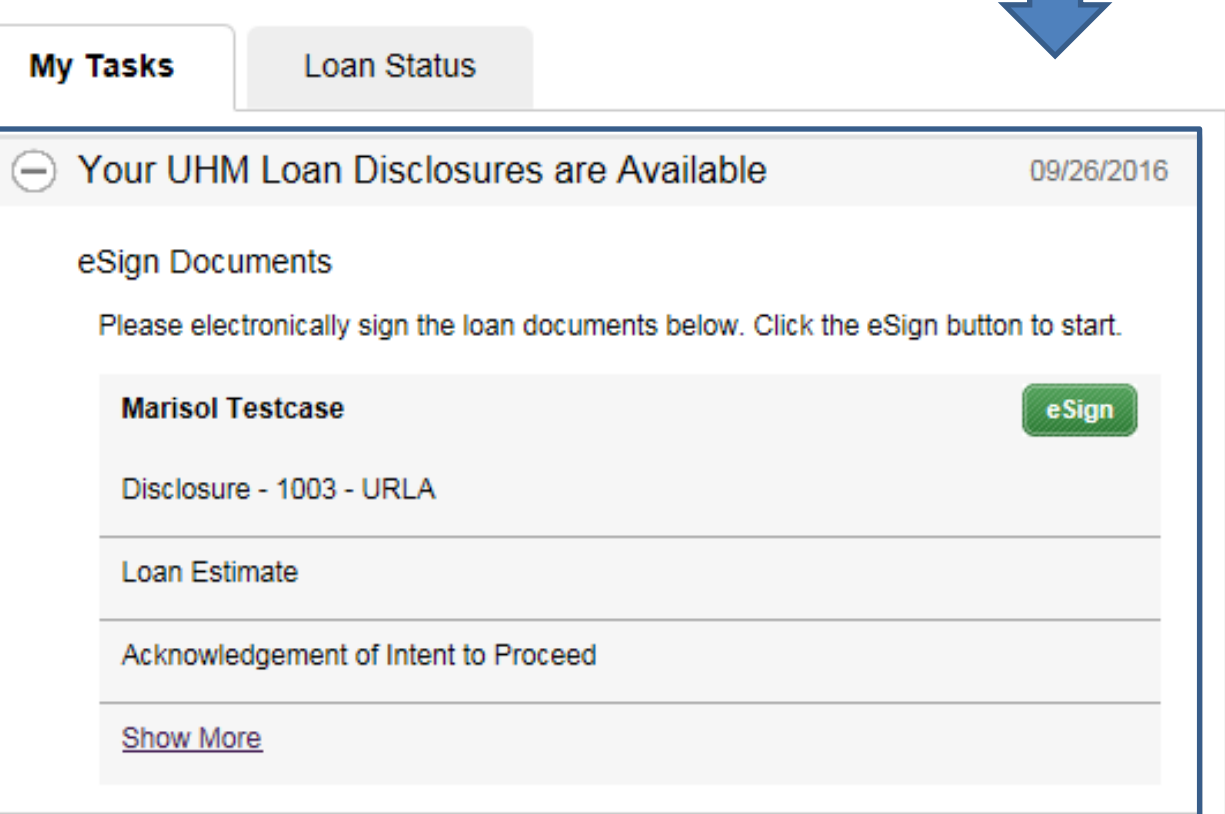

### Review Documents

#### **Review Documents**

Please review the documents below. Click on each link to confirm you have reviewed at i

2015 Settlement Service Provider List

Appraisal Report for Lender's Use Disclosure (Dodd-Frank)

Credit Score Disclosure

Fair Credit Reporting Act

Equal Credit Opportunity Act Notice

Hazard Insurance Authorization, Requirements and Disclosure

Mortgage Fraud is Investigated by the FBI

Notice of Furnishing Negative Information

Disclosure - Notice of Right to Receive Copy of Written Appraisal/Valuation

USA Patriot Act Information Disclosure

Disclosure - Patriot Act Information

Risk-Based Pricing Notice with Credit Score Information

Disclosure - Your Home Loan Toolkit

Disclosure - Privacy Policy

Disclosure - Disclosure Notices

Homeownership Counseling Organization List

Discloure - UHM Notice of Incompleteness

Disclosure - Fair Lending Notice

# **Authorization Code**

### The last four digits of your social

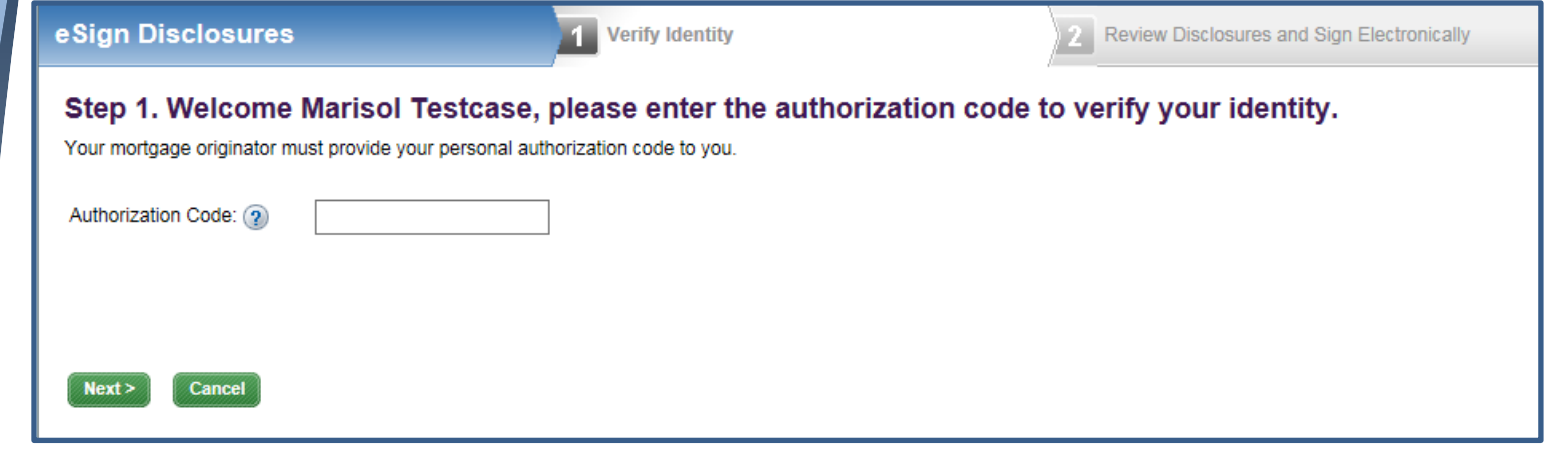

## **Signing Loan Documents**

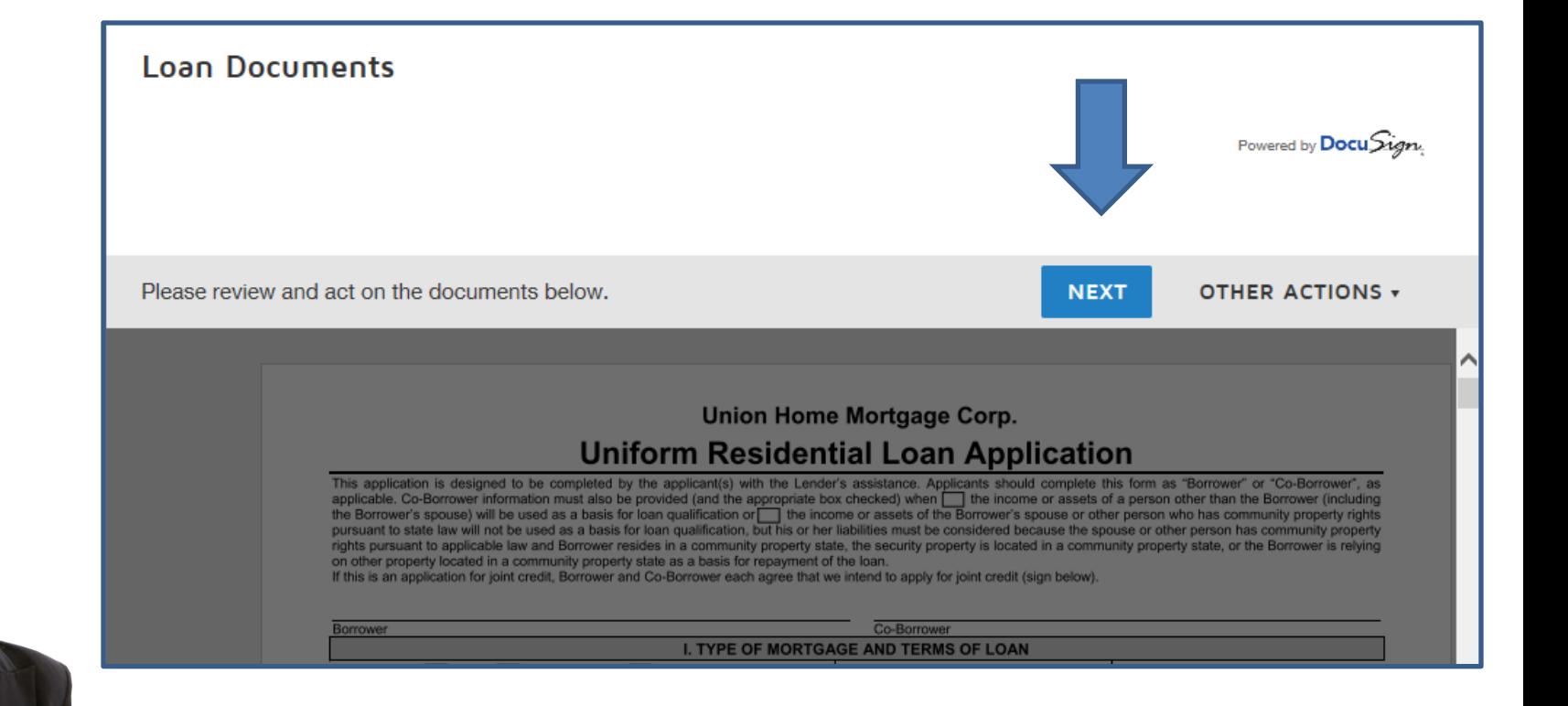

### **Start the eSign process**

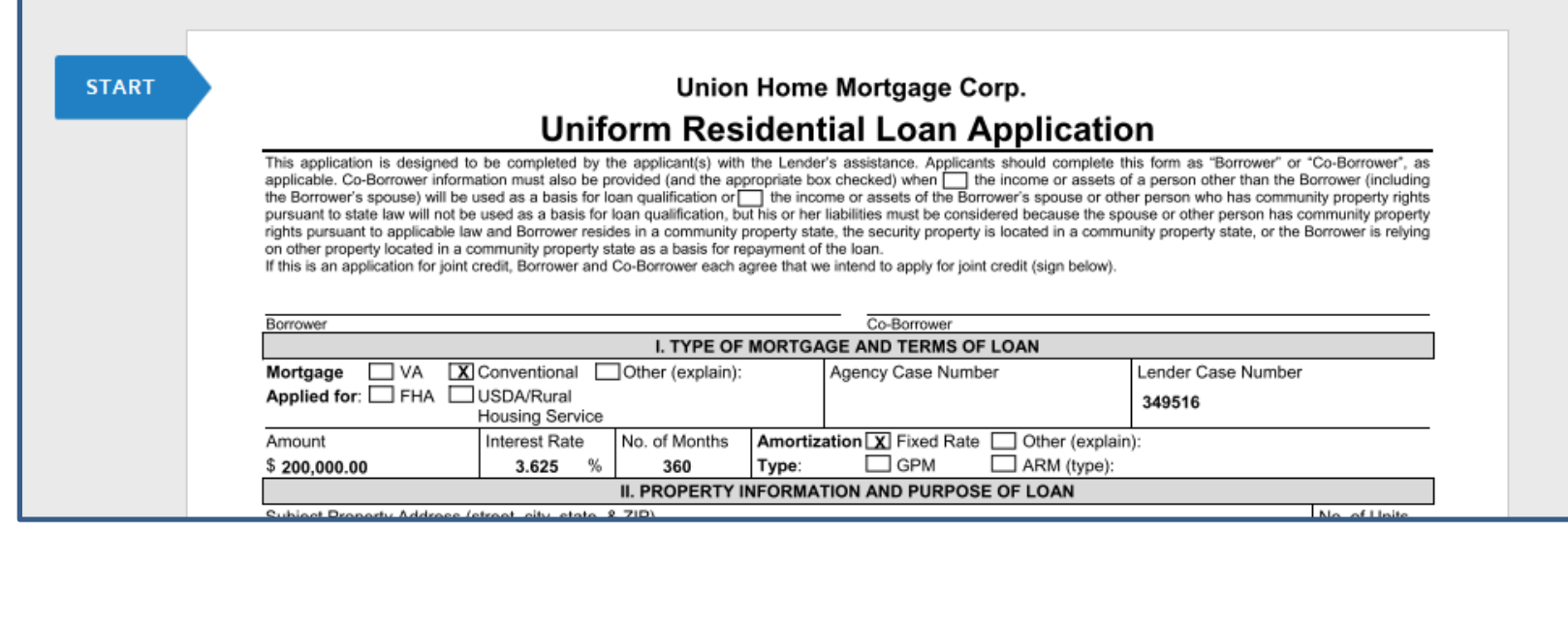

## **Click on yellow tab**

successors and assigns may continuously rely on the information contained in the application, and I am obligated to amend and/or supplement the information provided in this application if any of the material facts that I have represented herein should change prior to closing of the Loan; (8) in the event that my payments on the Loan become delinguent, the Lender, its servicers, successors or assigns may, in addition to any other rights and remedies that it may have relating to such delinguency, report my name and account information to one or more consumer reporting agencies; (9) ownership of the Loan and/or administration of the Loan account may be transferred with such notice as may be required by law; (10) neither Lender nor its agents, brokers, insurers, servicers, successors or assigns has made any representation or warranty, express or implied, to me regarding the property or the condition or value of the property; and (11) my transmission of this application as an "electronic record" containing my "electronic signature," as those terms are defined in applicable federal and/or state laws (excluding audio and video recordings), or my facsimile transmission of this application containing a facsimile of my signature, shall be as effective, enforceable and valid as if a paper version of this application were delivered containing my original written signature.

Acknowledgement: Each of the undersigned hereby acknowledges that any owner of the Loan, its servicers, successors and assigns, may verify or reverify any information contained in this application or obtain any information or data relating to the Loan, for any legitimate business purpose through any source, including a source named in this application or a consumer reporting agency.  $Sign$ 

 $n_{\text{min}}$ 

 $D - L$ 

**SIGN** 

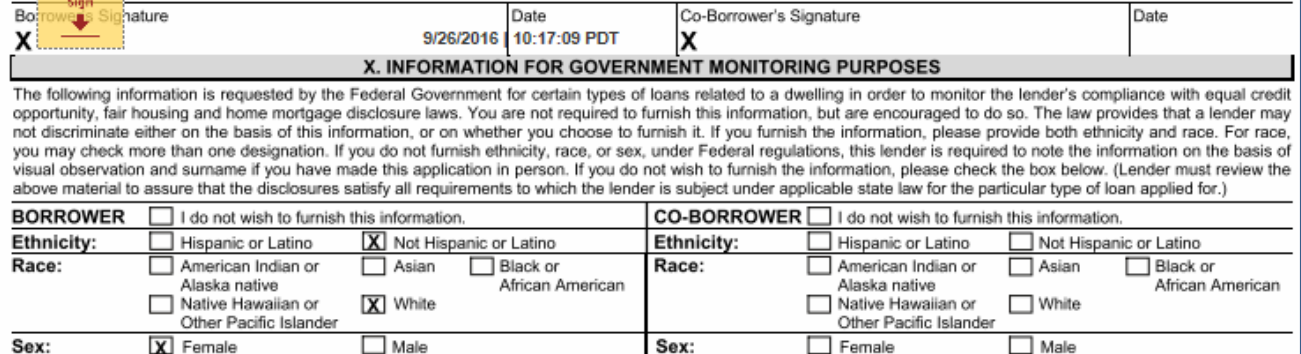

### **Click Finish**

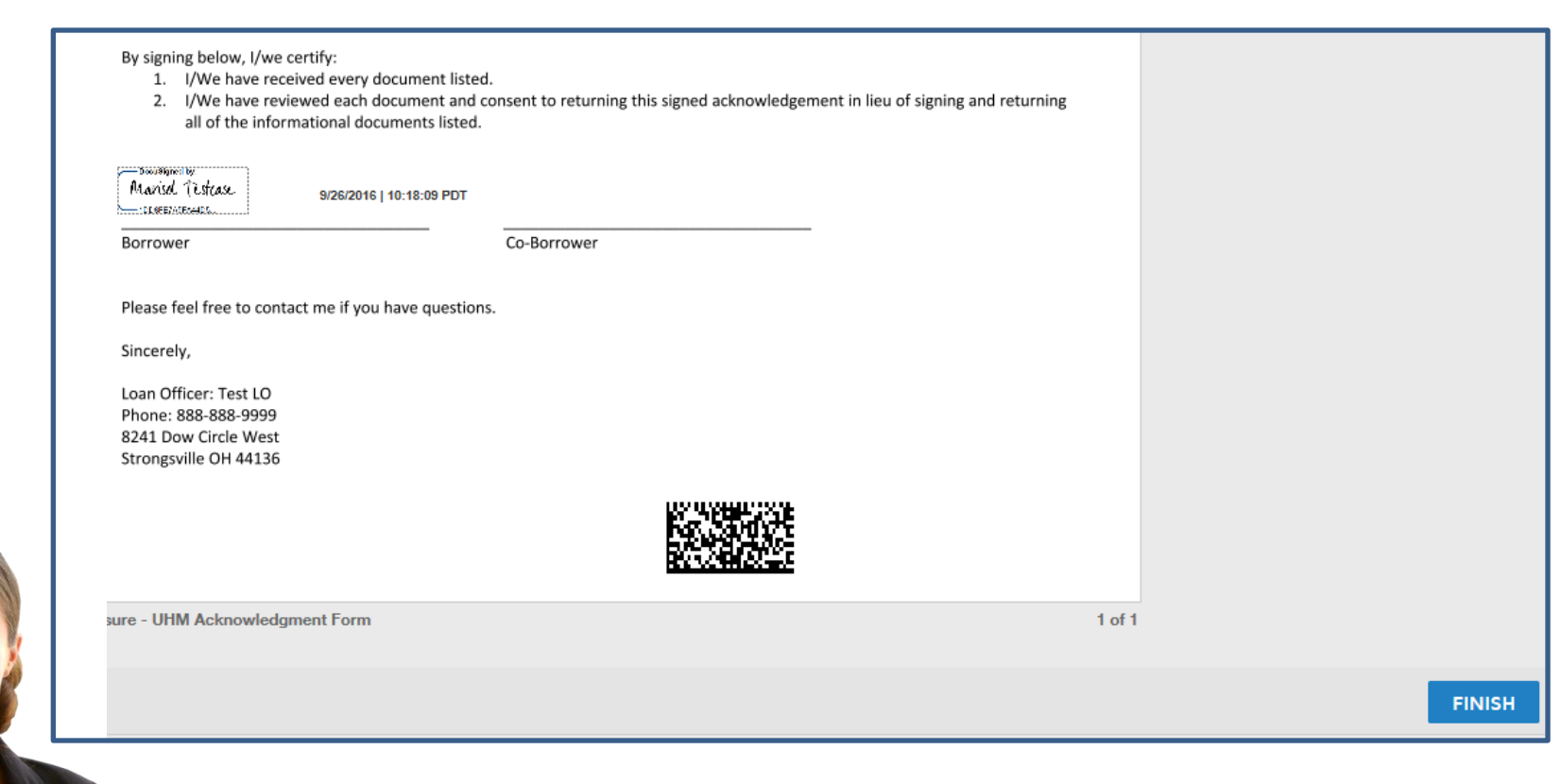

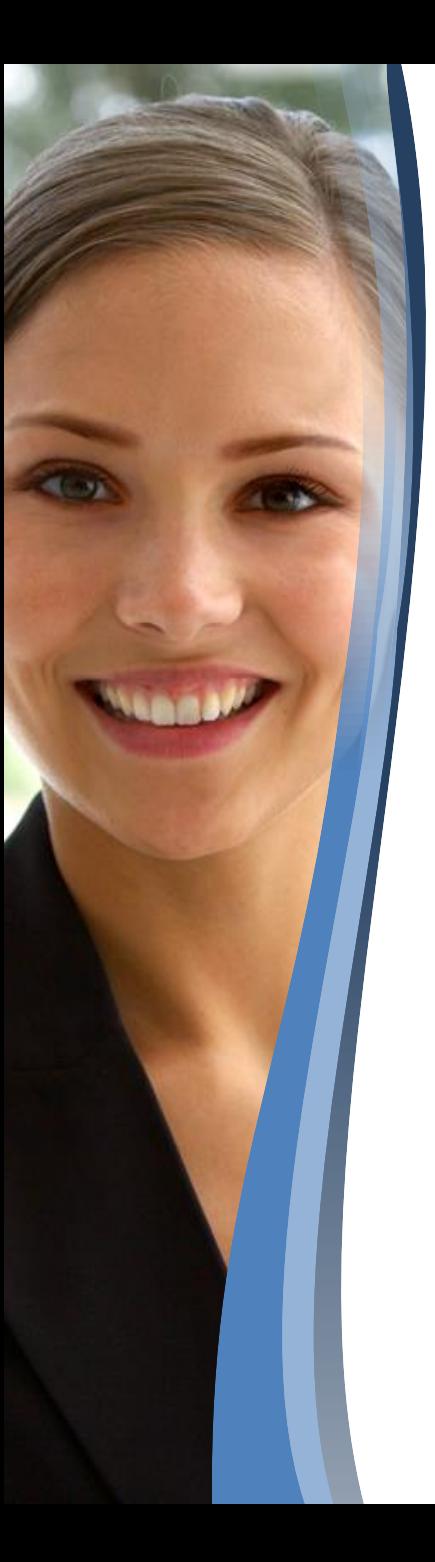

# Successfully eSigned

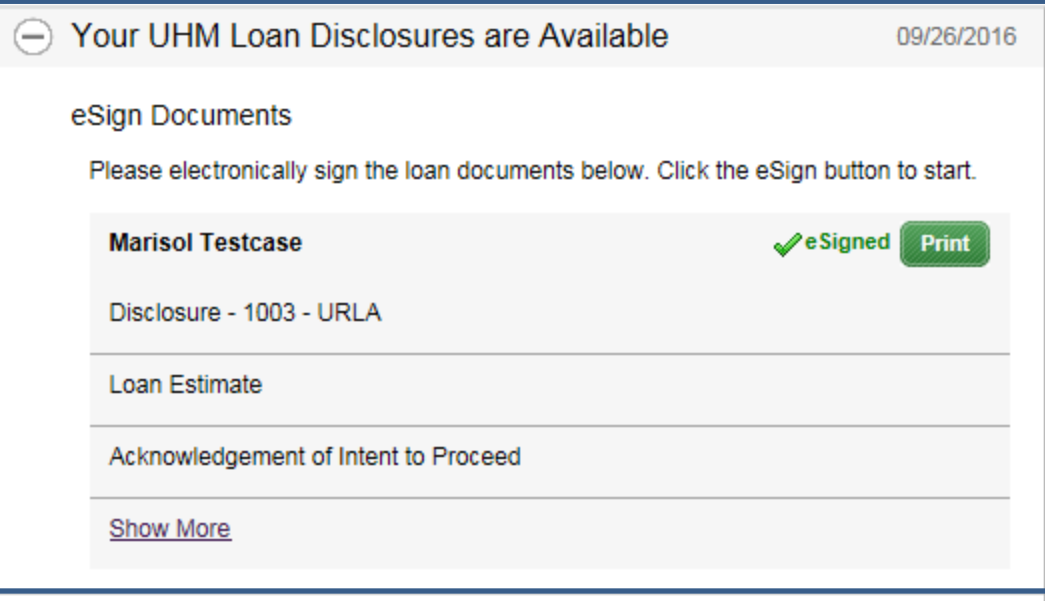

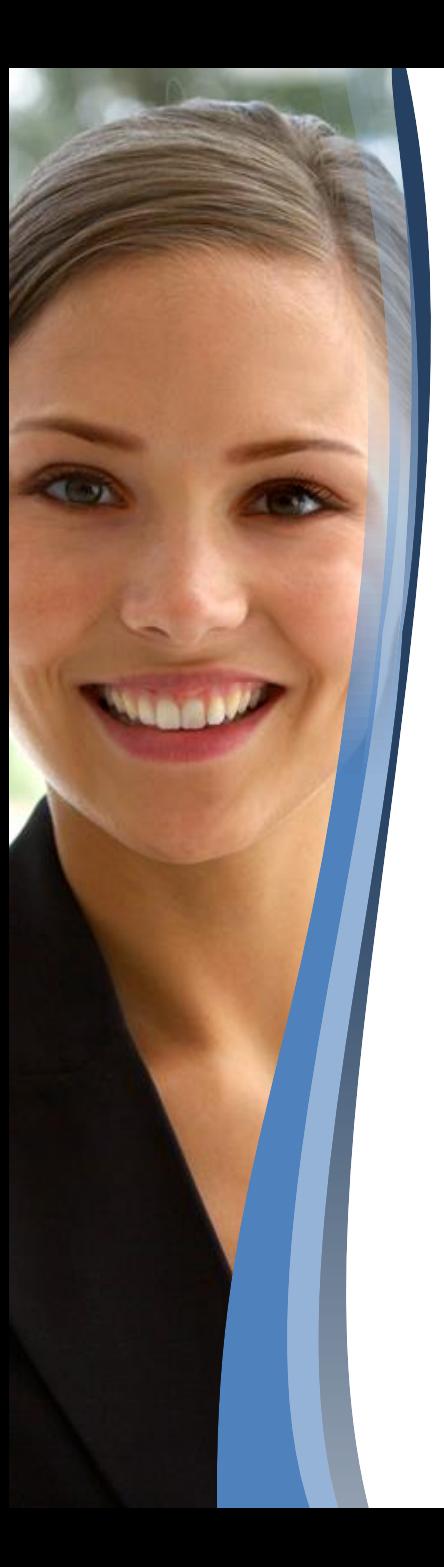

# **Print Documents**

**Upload** 

Print

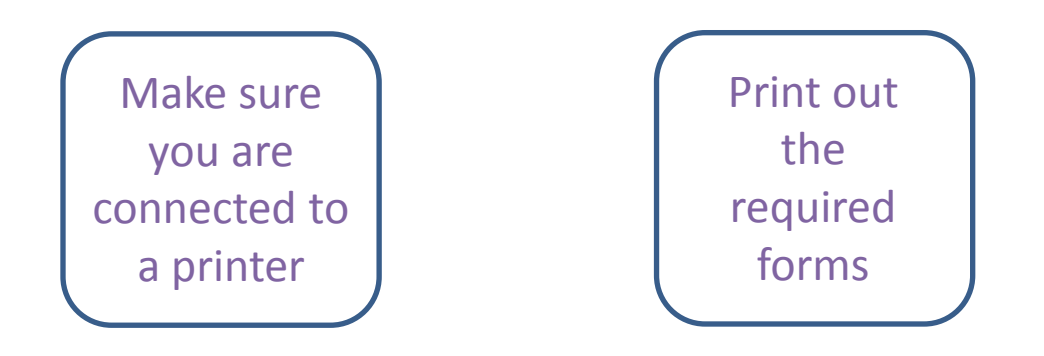

Print, Sign, and Upload Documents

Please print, sign, upload the documents below along with the cover sheets. Click the Upload button to upload the signed documents to the website.

**Marisol Testcase** 

Social Security Administration Authorization

AZ Anti-Coercion Insurance Disclosure

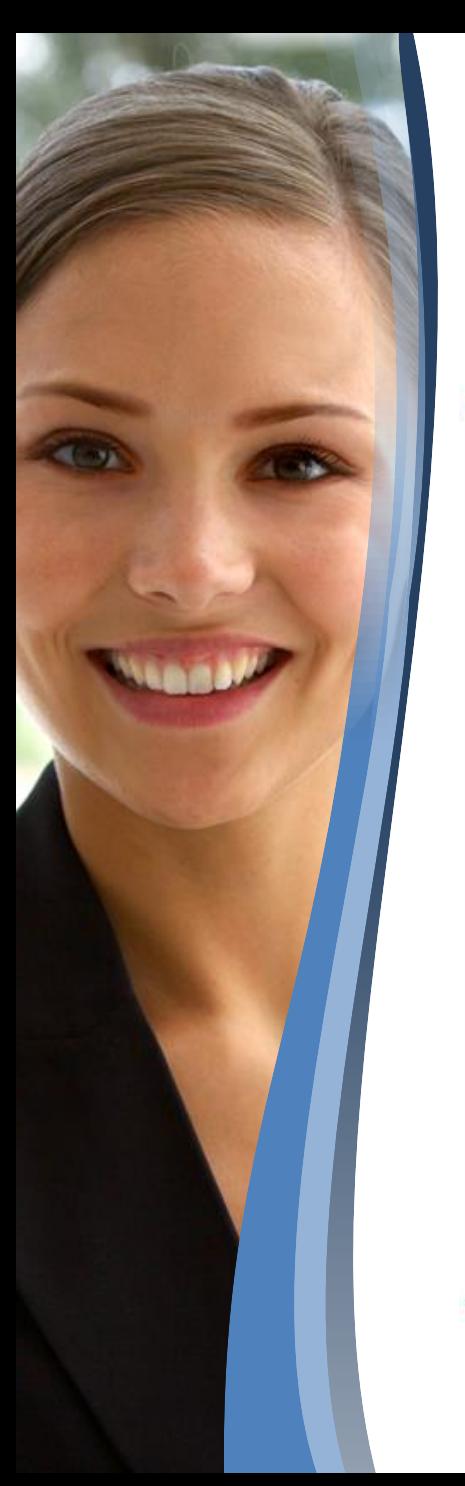

### **Sign and Upload the document(s)**

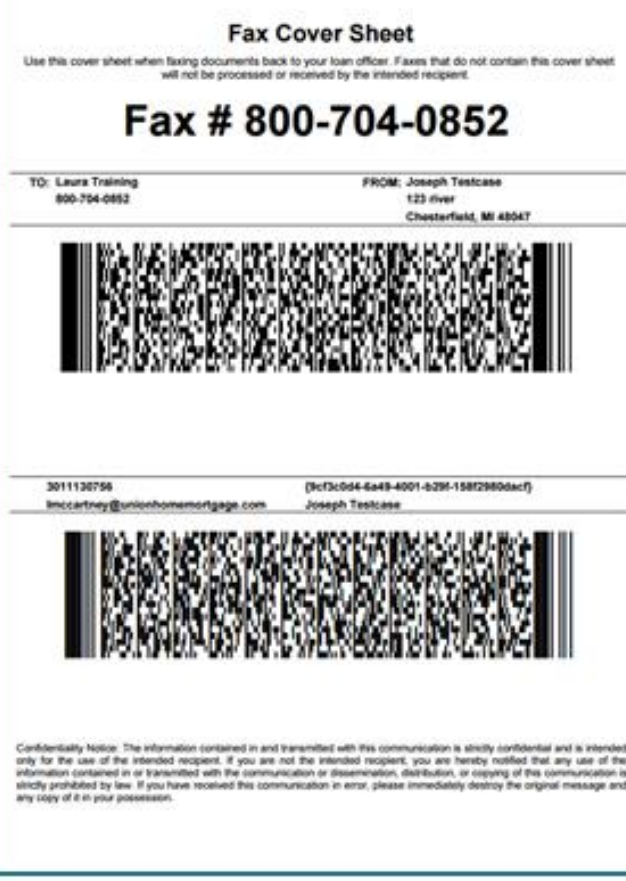

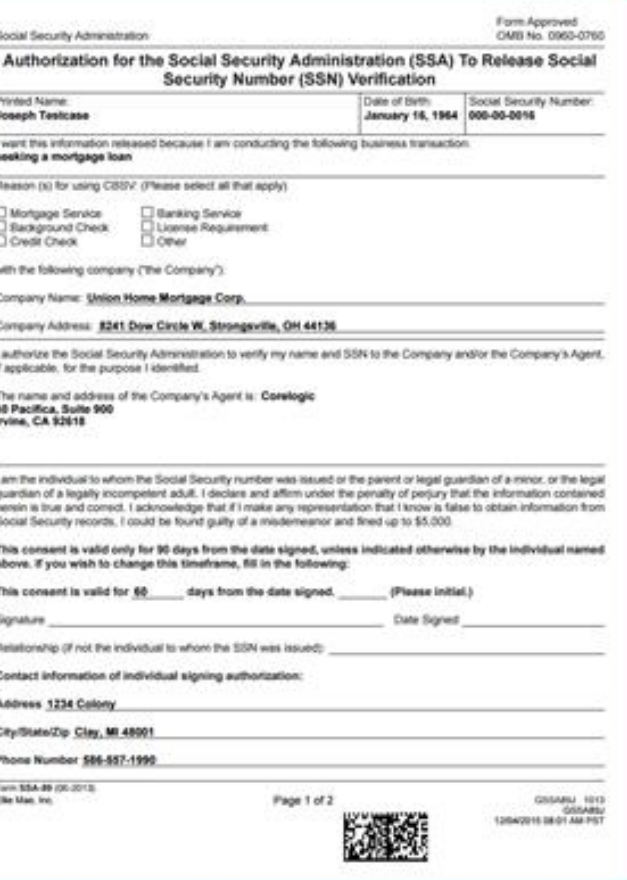

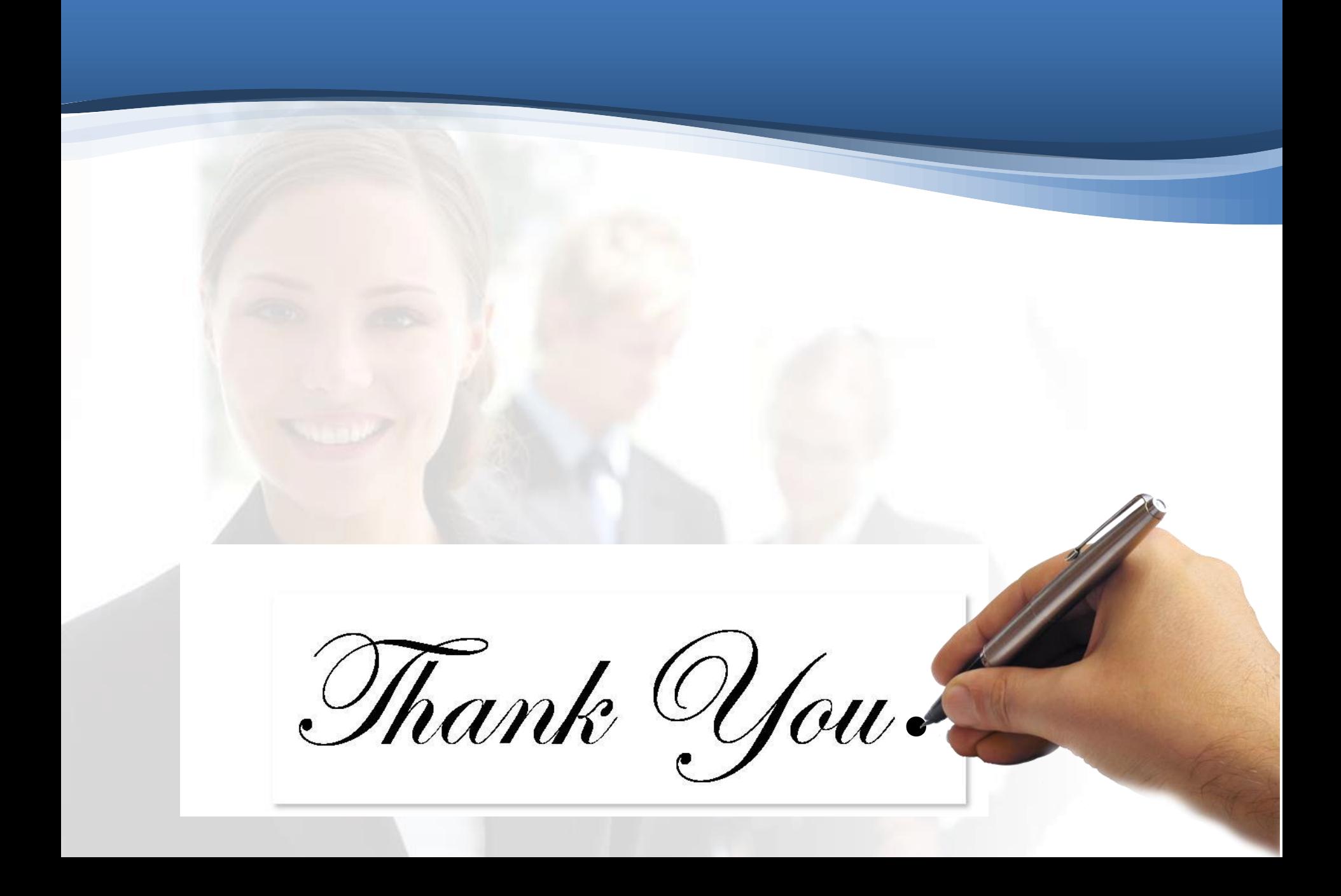